# Random and Mixed Effects Models - Part II

Statistics 149

Spring 2006

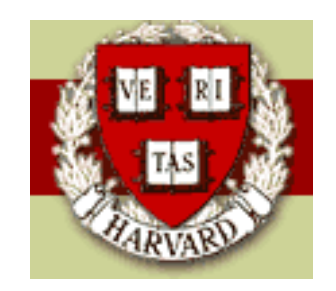

Copyright ©2006 by Mark E. Irwin

### Two-Factor Random Effects Model

Example: Miles per Gallon (Neter, Kutner, Nachtsheim, & Wasserman, problem 24.15)

An automobile manufacturer studied the effects of differences between drivers (Driver) and cars (Car) on gasoline consumption. Four drivers and 5 cars of the same model were both selected at random. Each driver drove each car twice over a 40 mile test course and the miles per gallon (MPG) were recorded.

In this example, it seems reasonable to treat driver and car as random effects.

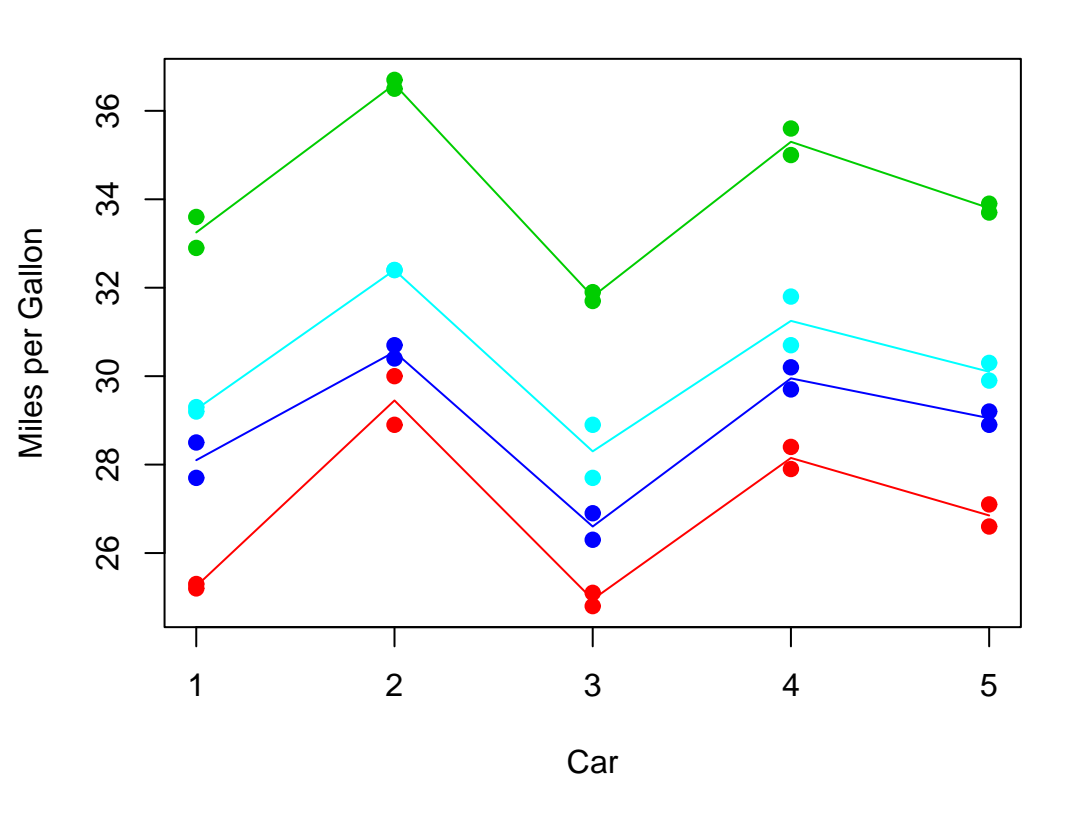

One possible model for this data is

$$
y_{ijk} = \mu + \alpha_i + \beta_j + (\alpha \beta)_{ij} + \epsilon_{ijk}
$$
  
\n
$$
\alpha_i \stackrel{iid}{\sim} N(0, \sigma_\alpha^2)
$$
  
\n
$$
\beta_j \stackrel{iid}{\sim} N(0, \sigma_\beta^2)
$$
  
\n
$$
(\alpha \beta)_{ij} \stackrel{iid}{\sim} N(0, \sigma_\alpha^2)
$$
  
\n
$$
\epsilon_{ijk} \stackrel{iid}{\sim} N(0, \sigma^2)
$$

For what follows, lets assume a balance design, with  $a$  levels for factor  $A$ (Driver), b levels for factor  $B$  (Car), and  $m$  observations for each  $(i, j)$ combination.

(Of course you could have an unbalanced designed, however the following formulas get really ugly.)

For this design, the expected mean squares satisfy

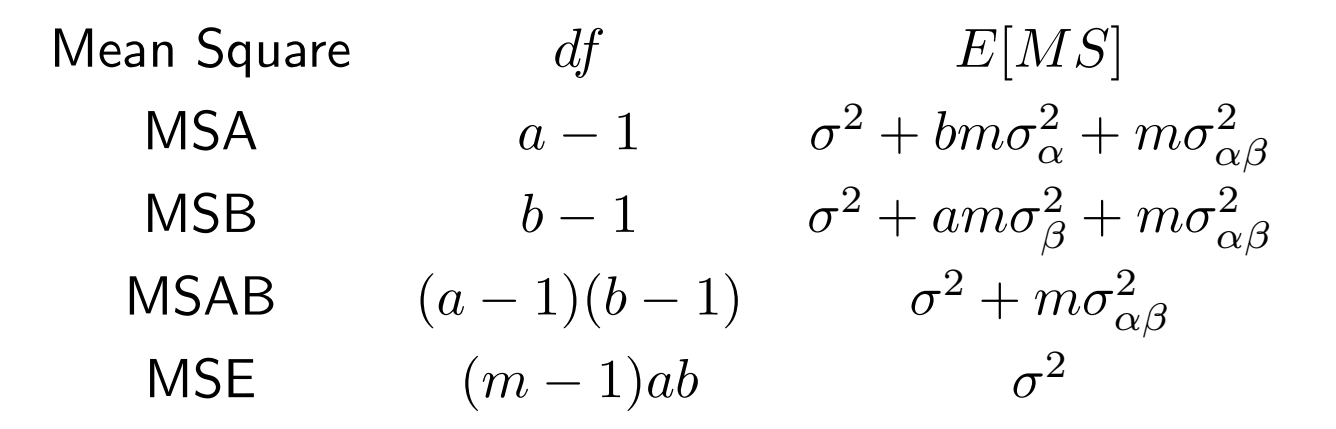

Based on these expected mean squares, we estimate the various variance components as follows

$$
\hat{\sigma}^2 = MSE
$$

$$
\bullet \ \sigma^2_{\alpha\beta}:
$$

 $\bullet$   $\sigma^2$ :

$$
\hat{\sigma}^2_{\alpha\beta}=\frac{MSAB-MSE}{m}
$$

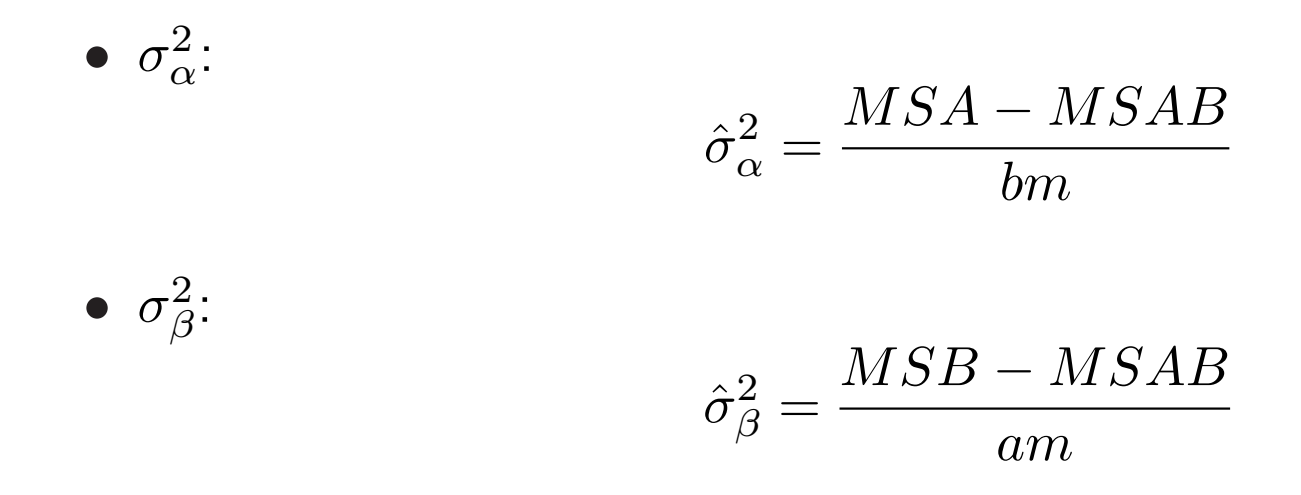

For the example, these happen to be

> mpg.rr <- lmer(MPG  $\degree$  1 + (1|Driver) + (1|Car) + (1|Driver:Car),

> mpg.rr Linear mixed-effects model fit by REML Formula: MPG  $\degree$  1 + (1 | Driver) + (1 | Car) + (1 | Driver:Car) Data: mpg AIC BIC logLik MLdeviance REMLdeviance 94.77908 101.5346 -43.38954 89.67671 86.77908 Random effects: Groups Name Variance Std.Dev. Driver:Car (Intercept) 0.014063 0.11859

Car (Intercept) 2.934312 1.71298 Driver (Intercept) 9.322437 3.05327 Residual 0.175750 0.41923 number of obs: 40, groups: Driver:Car, 20; Car, 5; Driver, 4

Fixed effects: Estimate Std. Error t value (Intercept) 30.0475 1.7096 17.576 So similarly to the single random effect case, we can use the ANOVA table to help us to estimate the variance components. However we need to know the structure of the expected mean squares. Different assumptions about which terms are to be included in the model and which factors are random and which are fixed, will lead to different mean square errors, and thus different estimates for the variance components.

The resulting structure also affects tests on the variance components.

If all of the factors are fixed, the three standard  $F$  tests are

$$
F_A = \frac{MSA}{MSE} \qquad F_B = \frac{MSB}{MSE} \qquad F_{AB} = \frac{MSAB}{MSE}
$$

For the test of the interaction  $(H_0: \sigma^2_{\alpha \beta})$ ,

$$
F_{AB}=\frac{MSAB}{MSE}
$$

since both mean squares have the same expectation under  $H_0$ .

#### Two-Factor Random Effects Model 6

For the example, this can be examined in  $R$  by

- > mpg.rr <- lmer(MPG  $\degree$  1 + (1|Driver) + (1|Car) + (1|Driver:Car), data=mpg)
- > mpg.a.rr <-  $lmer(MPG " 1 + (1|Driver) + (1|Car)$ ,  $data=mpg)$

```
> anova(mpg.rr, mpg.a.rr)
Data: mpg
Models:
mpg.a.rr: MPG \sim 1 + (1 | Driver) + (1 | Car)
mpg.rr: MPG \sim 1 + (1 | Driver) + (1 | Car) + (1 | Driver:Car)
        Df AIC BIC logLik Chisq Chi Df Pr(>Chisq)
mpg.a.rr 3 92.863 97.929 -43.431
mpg.rr 4 94.779 101.535 -43.390 0.0836 1 0.7725
```
Note that the **R** approach using the lme4 package is to use  $\chi^2$  based likelihood ratio tests instead of  $F$  tests. Asymptotically these will give the similar results.

However for the main effects, the tests aren't valid. For the test on factor  $A$ , under  $H_0$  :  $\sigma_{\alpha}^2$ ,

$$
E[MSA] = \sigma^2 + m\sigma_{\alpha\beta}^2 \qquad E[MS] = \sigma^2
$$

so the  $F$  used in the fixed effects case will not work here.

Instead

$$
F_A = \frac{MSA}{MSAB}
$$

will work as both mean squares have the same expectation under the null. Similarly

$$
F_B = \frac{MSB}{MSAB}
$$

can be used to examine  $H_0$  :  $\sigma_{\beta}^2$  $\beta$ 

While these are valid test statistics, whether testing the corresponding hypotheses is usually questionable. There is usually no reason to test a main effect when an interaction containing that main effect is included in the model.

### Two-Factor Mixed Model

As suggested before, it is possible to combine fixed and random factors in a model. For example, suppose that driver is a random effect and car is a fixed effect. This might occur if we are considering a single Zipcar location that only has 5 cars. In that case, the company might be interested in the individual cars and not some larger population of cars.

In this case we can model the data as

$$
y_{ijk} = \mu + \alpha_i + \beta_j + (\alpha \beta)_{ij} + \epsilon_{ijk}
$$
  
\n
$$
\alpha_i \stackrel{iid}{\sim} N(0, \sigma_\alpha^2)
$$
  
\n
$$
\beta_j \text{ fixed but unknown constants, subject to } \sum \beta_j = 0
$$
  
\n
$$
(\alpha \beta)_{ij} \stackrel{iid}{\sim} N(0, \sigma_\alpha^2)
$$
  
\n
$$
\epsilon_{ijk} \stackrel{iid}{\sim} N(0, \sigma^2)
$$

(Note the constraint on the  $\beta_i$  was chosen to make the expect mean square formula nicer.)

Usually when you include interactions involving fixed and random effects, the interactions are considered as random effects.

The expected mean squares for this model satisfy

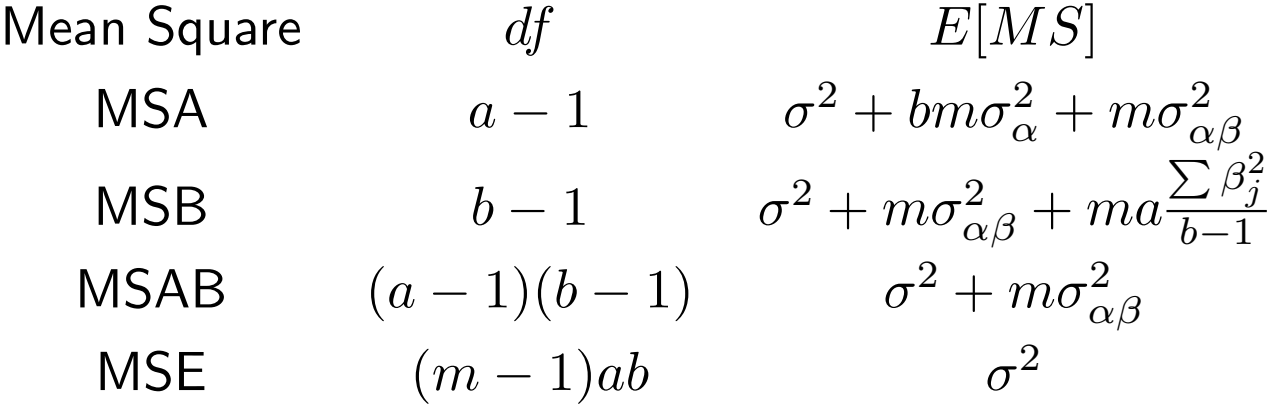

Note that this table of mean squares doesn't match what you will see in other and software packages. Other books discuss a slightly different form of the mixed model, sometimes referred to as the restricted model.

In this case, they assume that

$$
\sum_i (\alpha\beta)_{ij} = 0 \quad \text{for each } j
$$

The unrestricted model was chosen as it matches with the function lmer. Also Dean and Vos argue that usually the unrestricted model makes for sense (what really is the correct way to set up the restrictions).

For a further discussion of the restricted form of the model, see Neter, Kutner, Nachtsheim, and Wasserman or Montgomery.

Under the unrestricted model, the estimated variance components are

 $\bullet$   $\sigma^2$ :

$$
\hat{\sigma}^2 = MSE
$$

 $\bullet$   $\sigma_{\alpha\beta}^2$ :

$$
\hat{\sigma}^2_{\alpha\beta}=\frac{MSAB-MSE}{m}
$$

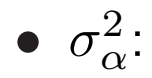

$$
\hat{\sigma}^2_{\alpha} = \frac{MSA - MSAB}{bm}
$$

> options(contrasts=c("contr.sum","contr.poly"))

```
> mpg.rf <- lmer(MPG ~ Car + (1|Driver) + (1|Car:Driver) ,
   data=mpg)
```
> mpg.rf

```
Linear mixed-effects model fit by REML
```

```
Formula: MPG \sim Car + (1 | Driver) + (1 | Car:Driver)
```
Data: mpg

AIC BIC logLik MLdeviance REMLdeviance 86.69653 98.51868 -36.34826 66.10478 72.69653 Random effects:

Groups Name Variance Std.Dev. Car:Driver (Intercept) 0.014063 0.11859 Driver (Intercept) 9.322437 3.05327 Residual 0.175750 0.41923 number of obs: 40, groups: Car:Driver, 20; Driver, 4 Fixed effects:

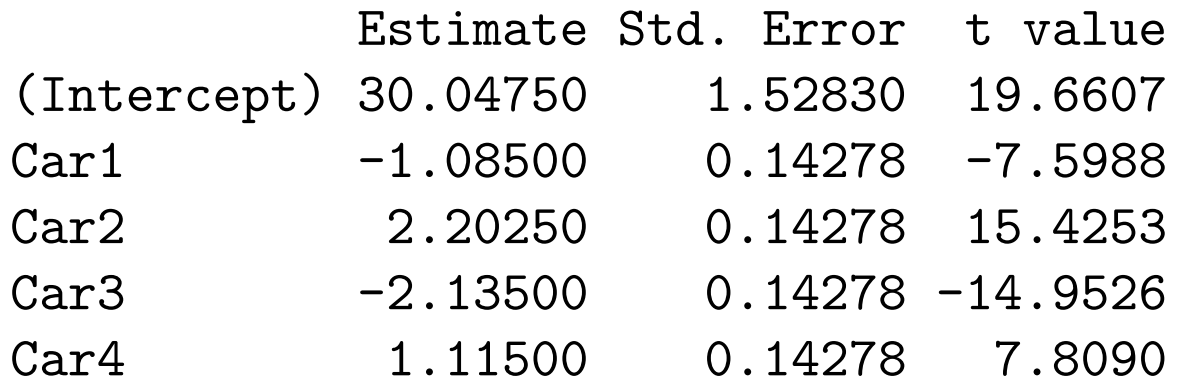

Correlation of Fixed Effects: (Intr) Car1 Car2 Car3 Car1 0.000  $Car2 \quad 0.000 \quad -0.250$  $Car3 \quad 0.000 \quad -0.250 \quad -0.250$  $Card \ 0.000 \ -0.250 \ -0.250 \ -0.250$ 

Note that the constraint chosen on the fixed effects affects their estimates but not those of the random effects (at least under the default estimation scheme method="REML"). Switching to contr.treatment gives

> options(contrasts=c("contr.treatment","contr.poly")) > mpg.rf2 <- lmer(MPG ~ Car + (1|Driver) + (1|Car:Driver), data=mpg) > mpg.rf2 Linear mixed-effects model fit by REML Formula: MPG  $\sim$  Car + (1 | Driver) + (1 | Car:Driver) Data: mpg AIC BIC logLik MLdeviance REMLdeviance 83.47765 95.2998 -34.73883 66.10478 69.47765 Random effects: Groups Name Variance Std.Dev. Car:Driver (Intercept) 0.014062 0.11859 Driver (Intercept) 9.322436 3.05327 Residual 0.175750 0.41923 number of obs: 40, groups: Car:Driver, 20; Driver, 4

Fixed effects:

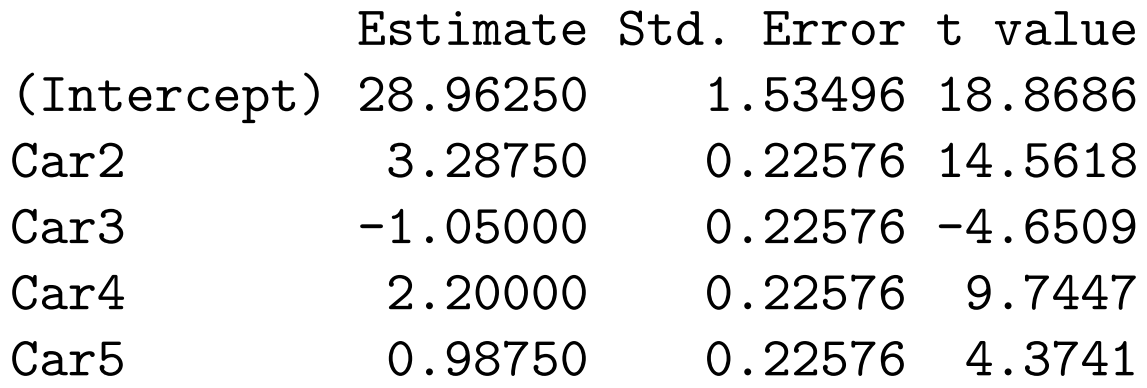

Correlation of Fixed Effects: (Intr) Car2 Car3 Car4  $Car2 -0.074$ Car3 -0.074 0.500 Car4 -0.074 0.500 0.500 Car5 -0.074 0.500 0.500 0.500 Again we can see whether there is an interaction effect as follows

```
> anova(mpg.a.rf, mpg.rf)
Data: mpg
Models:
mpg.a.rf: MPG \sim Car + (1 \mid Driver)mpg.rf: MPG \sim Car + (1 \mid Driver) + (1 \mid Car:Driver)Df AIC BIC logLik Chisq Chi Df Pr(>Chisq)
mpg.a.rf 6 84.780 94.913 -36.390
mpg.rf 7 86.697 98.519 -36.348 0.0836 1 0.7725
```
Actually this is the same test as with the random effects case, even though the base models are different. Be careful as this won't always happen in more complex cases.

## Combining Continuous Predictors and Random Effects

In the next example, we want to combine a continuous predictor with a categorical factors, one fixed and one random. Of course we can have a wide range of different ways we can combine predictors in this sort of situation.

Example: This dataset, from the S-plus manual and collected by the Dental School of North Carolina, investigated the distance from the pituitary to the ptergomaxillary fissure (Distance). There were 27 subjects (Subject) (16 boys, 11 girls - Sex) each measured at 4 ages (8, 10, 12, 14 - age).

Of interest is the difference between the boys and girls, after accounting for the effects of age and subject to subject variability.

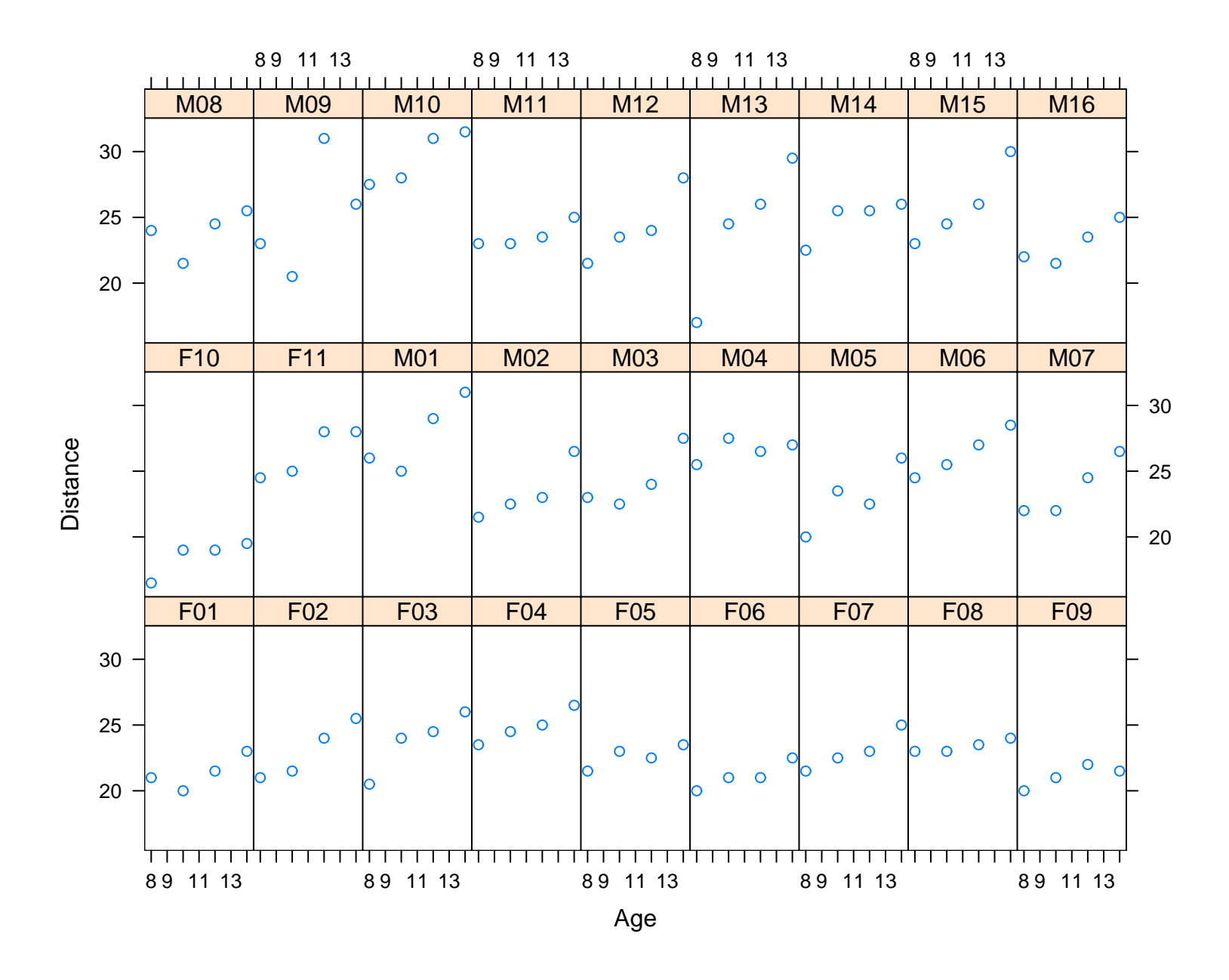

So we want to develop a model of the basic form

$$
y = \mu + \underbrace{\alpha}_{\text{Sex effect}} + \underbrace{\beta}_{\text{Subject effect}} + \underbrace{\gamma t}_{\text{Age effect}} + \epsilon
$$

Two possible models of this basic form are

• Common age effect:

$$
y_{it} = \mu + \alpha(\text{sex})_i + \beta_i + \gamma t + \epsilon_{it}
$$

$$
\beta_i \stackrel{iid}{\sim} N(0, \sigma_\beta^2)
$$

$$
\epsilon_{it} \stackrel{iid}{\sim} N(0, \sigma^2)
$$

In this case, the effect of age is the same for each subject.

• Subject specific age effect:

$$
y_{it} = \mu + \alpha(\text{sex})_i + \beta_i + \gamma_i t + \epsilon_{it}
$$
  
\n
$$
\beta_i \stackrel{iid}{\sim} N(0, \sigma_\beta^2)
$$
  
\n
$$
\gamma_i \stackrel{iid}{\sim} N(\gamma, \sigma_\gamma^2)
$$
  
\n
$$
\epsilon_{it} \stackrel{iid}{\sim} N(0, \sigma^2)
$$

In this case, each subject in the trial has there own slope. As written, their is a fixed age effect  $\gamma$  and  $\gamma_i - \gamma$  describe the the random slope deviations for each person.

For the first model, the fitted values are

> orthodont.mix <- lmer(distance  $\tilde{ }$  Sex + age + (1|Subject), data=Orthodont)

> orthodont.mix

Linear mixed-effects model fit by REML

```
Formula: distance \tilde{\phantom{1}} Sex + age + (1 | Subject)
```
Data: Orthodont

AIC BIC logLik MLdeviance REMLdeviance 445.5125 456.241 -218.7563 434.8982 437.5125 Random effects:

Groups Name Variance Std.Dev. Subject (Intercept) 3.2667 1.8074 Residual 2.0495 1.4316 number of obs: 108, groups: Subject, 27

Fixed effects:

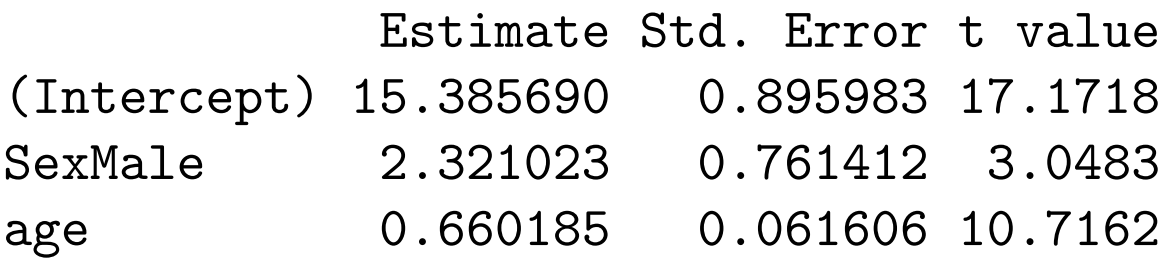

Correlation of Fixed Effects: (Intr) SexMal SexMale  $-0.504$ age  $-0.756$  0.000

The second model can be fit by

```
> orthodont.mix2 <- lmer(distance ~ Sex + age + (1|Subject)
                            + (age - 1| Subject), data=Orthodont)
```
To fit the model, we need to include the fixed effect for age to estimate  $\gamma$ . The term (age  $-11$  Subject) is written this way to guarantee that the random effects for Subject and the age:Subject are independent. If the (age | Subject) was used, there would be an interaction.

> orthodont.mix2 Linear mixed-effects model fit by REML Formula: distance  $\tilde{ }$  Sex + age + (1 | Subject) + (age - 1 | Subject) Data: Orthodont AIC BIC logLik MLdeviance REMLdeviance 446.6453 460.056 -218.3227 434.0781 436.6453 Random effects: Groups Name Variance Std.Dev. Subject (Intercept) 2.172948 1.47409 Subject age 0.009996 0.09998 Residual 1.967260 1.40259 number of obs: 108, groups: Subject, 27; Subject, 27 Fixed effects: Estimate Std. Error t value (Intercept) 15.568993 0.861517 18.0716 SexMale 2.011700 0.759759 2.6478

Correlation of Fixed Effects: (Intr) SexMal SexMale  $-0.523$ age -0.734 0.000

One potentially important question is whether the subject specific slopes are needed. Note that the estimate of  $\sigma_{\gamma}^2$  $_{\gamma}^2$  is very small relative to the estimate  $\sigma^2$ , suggesting that a single slope is adequate.

```
This is supported by
```

```
> anova(orthodont.mix2,orthodont.mix)
Data: Orthodont
Models:
orthodont.mix: distance ~ Sex + age + (1 | Subject)
orthodont.mix2: distance \tilde{\phantom{a}} Sex + age + (1 | Subject) + (age - 1 | Subject) + (age - 1 | Subject) + (age - 1 | Subject) + (age - 1 | Subject) + (age - 1 | Subject) + (age - 1 | Subject) + (age - 1 | Subject) + (a
                     Df AIC BIC logLik Chisq Chi Df Pr(>Chisq)
orthodont.mix 4 445.51 456.24 -218.76
orthodont.mix2 5 446.65 460.06 -218.32 0.8672 1 0.3517
```